## **A guide to using colors in R**

There are three types of R colors:

- hexadecimal colors (#rrggbb)
- named colors
- integers referring to positions in the current color palette

Colors are graphic parameters described in the par() documentation of the graphics library.

### Hexadecimal colors

R uses hexadecimal colors. These are represented as strings of six characters. Red, green, and blue components are specified as two hexadecimal digits (0–9, A–F), in the form #rrggbb.

```
Specify a hexadecimal color as a parameter by placing the name within quotes, such as
barplot(1, axes=FALSE, col="#4682B4")
```
The alpha parameter can be used to define tranparency. Simply add two more digits, in the form #rrggbbaa.

barplot(1, axes=FALSE, col="#4682B433")

#### Named colors

R can interpret hundreds of named colors, such as "plum", "seagreen2", and peachpuff3" as hexadecimal colors. To see a list of the named colors (just the names, not the colors themselves) use the command colors().

Use this code to view the rgb values for all named colors: crgb <- col2rgb(cc <- colors()) colnames(crgb) <- cc t(crgb)

Specify a named color as a parameter by placing the name within quotes, such as: barplot(1, axes=FALSE, col="steelblue")

### The color palette

The palette() function within the grDevices library allows a table of colors to be referenced by a numeric index. The default color palette is:  $1 =$  "black"

> $2 = "red"$  $3 = "green3"$  $4 = "blue"$  $5 = "cvan"$  $6 = "magenta"$  $7 =$  "yellow"  $8 = "grav"$

To set these colors as parameters, simply use the index:

barplot(1, axes=FALSE, col=4)  $barplot(c(1, 1, 1), axes=FALSE, col=c(4,5,6))$ 

The color palette can be changed by providing a vector of colors:

```
palette(c("red", "#4682B4", "#00008B", "darkgreen"))
barplot(c(1,1,1,1), axes = FALSE, col = c(1,2,3,4))
```
View the current palette with palette().

Return to the default palette with palette("default").

### Converting rgb to hex color

The rgb() function converts red, green, and blue intensities to a hexidecimal representation.

```
The function has the form
rgb(red, green, blue, alpha, names = NULL, maxColorValue = 1)
```
alpha is an optional argument for transparency, and has the same intensity scale as the red, green, and blue values.

names is an optional argument that will print a name with the hexadecimal value.

maxColorValue must be specified if the maximum intensity is not 1 (for example, if intensity has a scale of 0–255). The minimum intensity must be zero.

```
new_orange = rgb(255, 127, 0, maxColorValue=255)
barplot(1, axes=FALSE, col=new_orange)
```
### Converting an R color to rgb

The col2rgb() function converts R colors (a hexadecomal color, named color, or integer representing a palette position) to the rgb representations. The function takes either a single color or a vector of colors, and returns a matrix of three rows (red, green, blue), with one column for each color.

The function has the form col2rgb(color, alpha=FALSE)

alpha is an optional argument to indicate whether alpha transparency values should be returned.

Converting a single color to rgb: col2rgb("steelblue")

> [,1] red 70 green 130 blue 180

#### Converting a vector of colors to rgb: col2rgb(c("#4682B433", "#104E8b", "mistyrose"))

 [,1] [,2] [,3] red 70 16 255 green 130 78 228 blue 180 139 225

Converting a vector of colors to rgb, with labels in matrix columns: col2rgb(c(orange="#4682B433", blue="#104E8b", pink="mistyrose"))

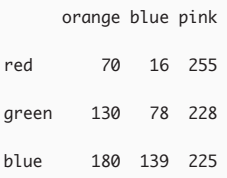

# Creating a vector of grays

The gray.colors() function creates a vector of evenly-spaced gray colors.

The function has the form gray.colors(num\_colors, start=value, end=value, gamma=value)

end and start are used to specify the endpoints of the range of grays, with  $0 =$  black and  $1 =$  white. (By default, start=0.3 and end=0.9.)

gamma is an optional argument for gamma correction.

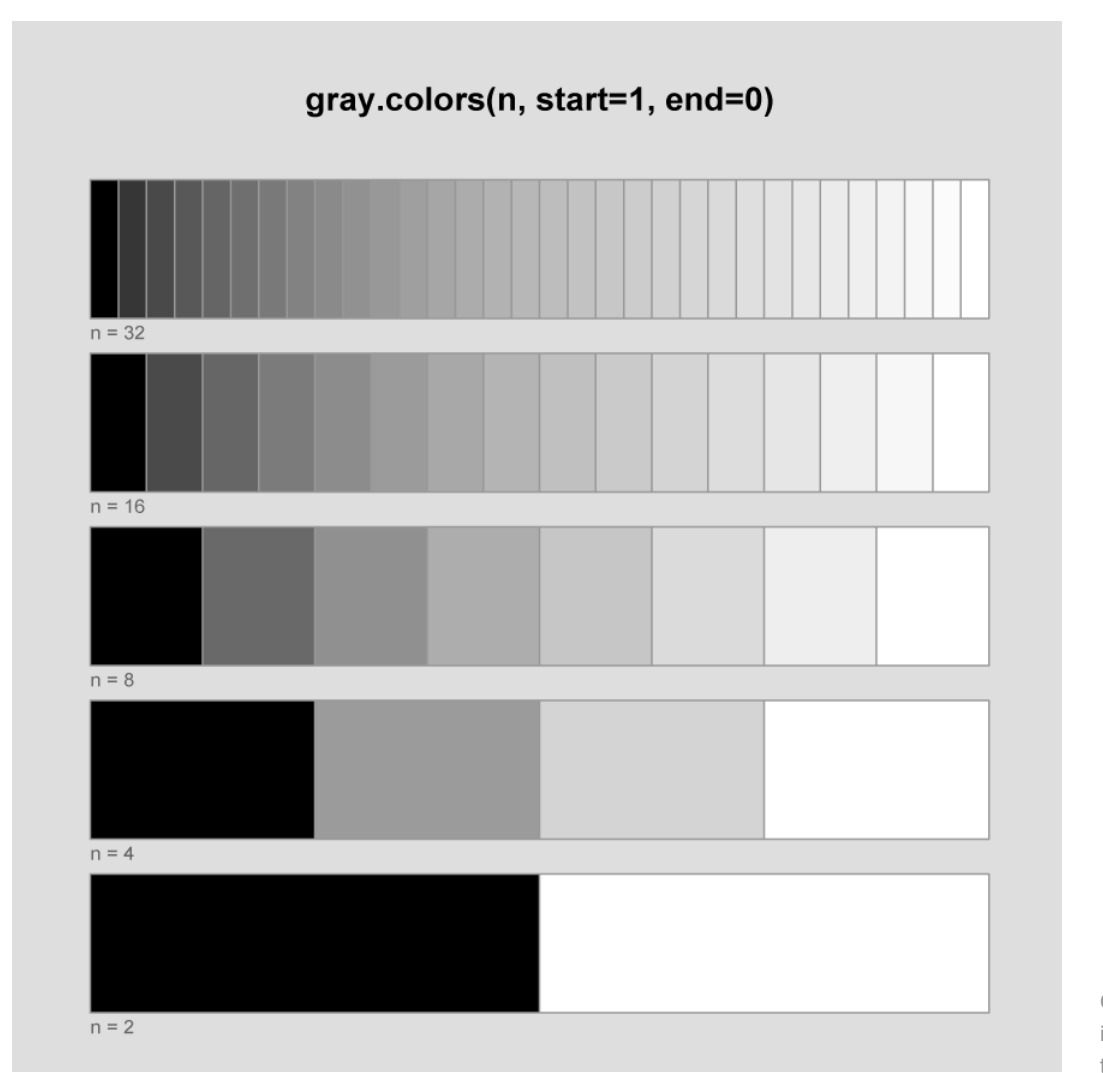

Code for all examples is included in the R script for this reference guide

# Creating a vector of heat colors

The heat.colors() function creates a vector of evenly-spaced red-to-yellow colors.

The function has the form heat.colors(num\_colors, alpha=value)

alpha is an optional argument to specify alpha transparency of the colors.

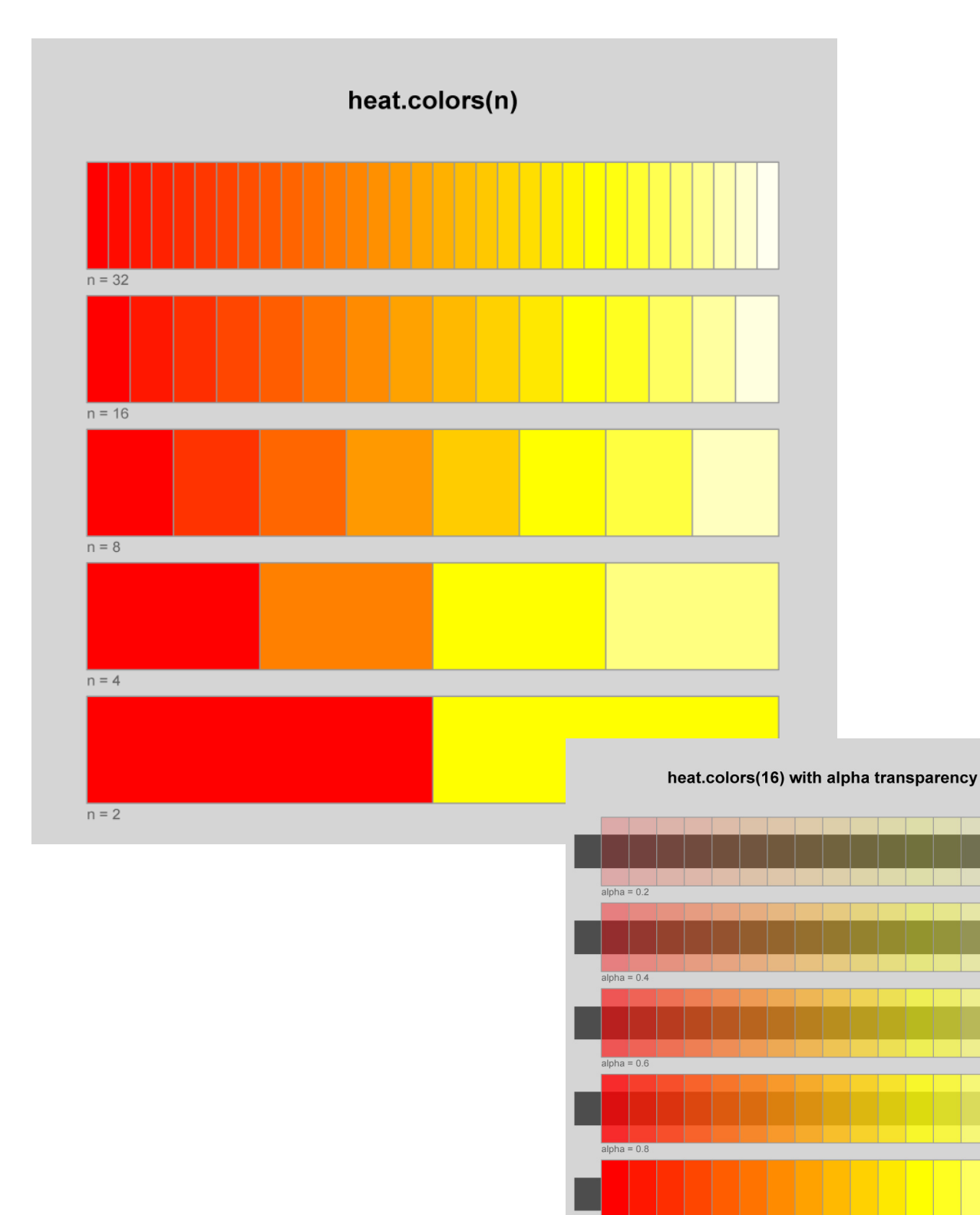

## Creating vectors of contiguous colors

Five functions are available in the grDevices library for creating vectors of contiguous colors: heat.colors(), cm.colors(), terrain.colors(), topo.colors(), and rainbow(). The rainbow() function is the only one that allows start and end points within the spectum to be selected, as well as the saturation and value of the colors. See the R documentation for more details.

6

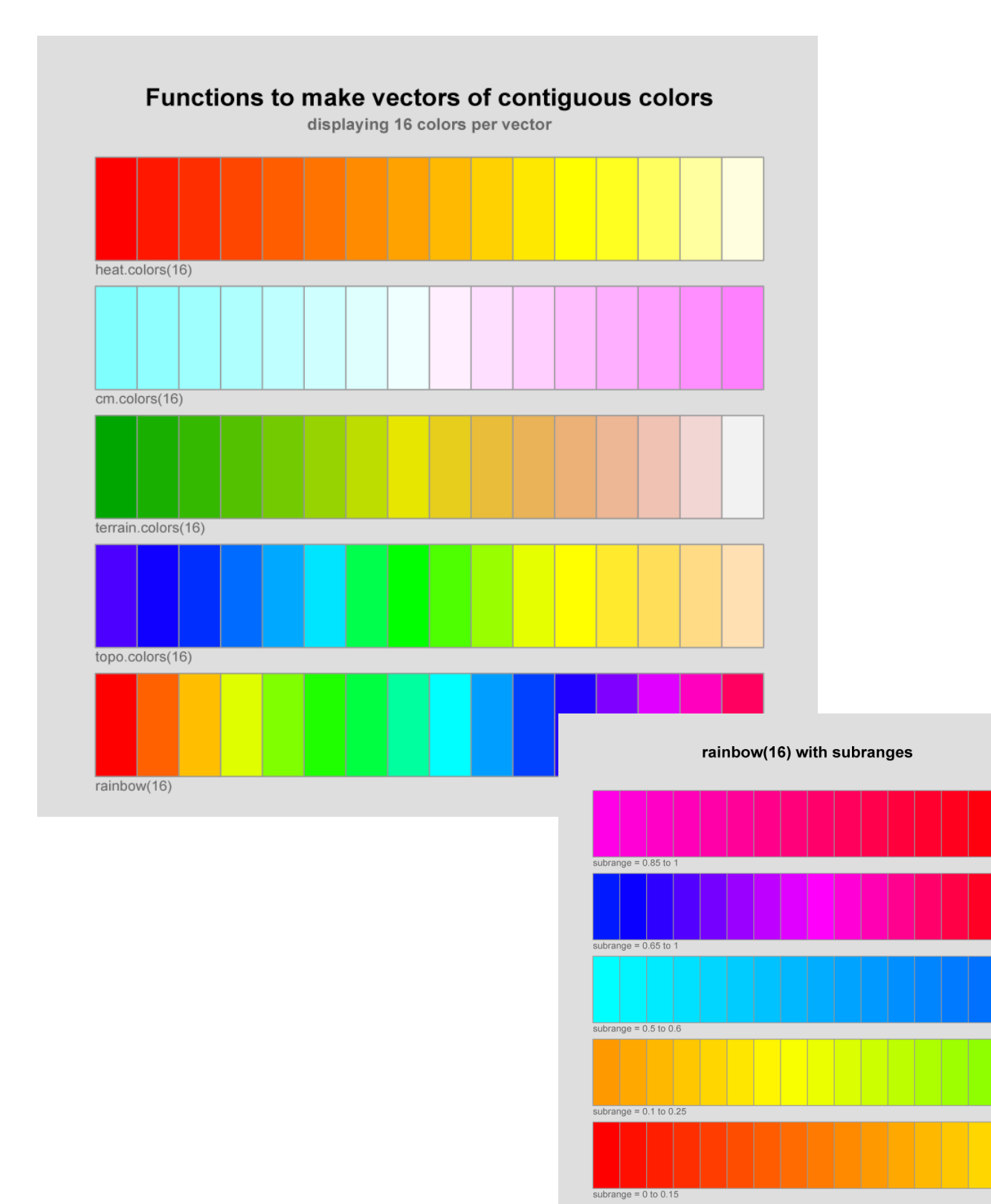

# Specifying colors with hsv()

The hsv() function uses values of hue, saturation, and value (ranging from 0 to 1) to specify a color. The function accepts either a single values or vectors of values, and returns a vector of hexadecimal values.

#### The function has the form

hsv(h=value, s=value, v=value, gamma=value, alpha=value)

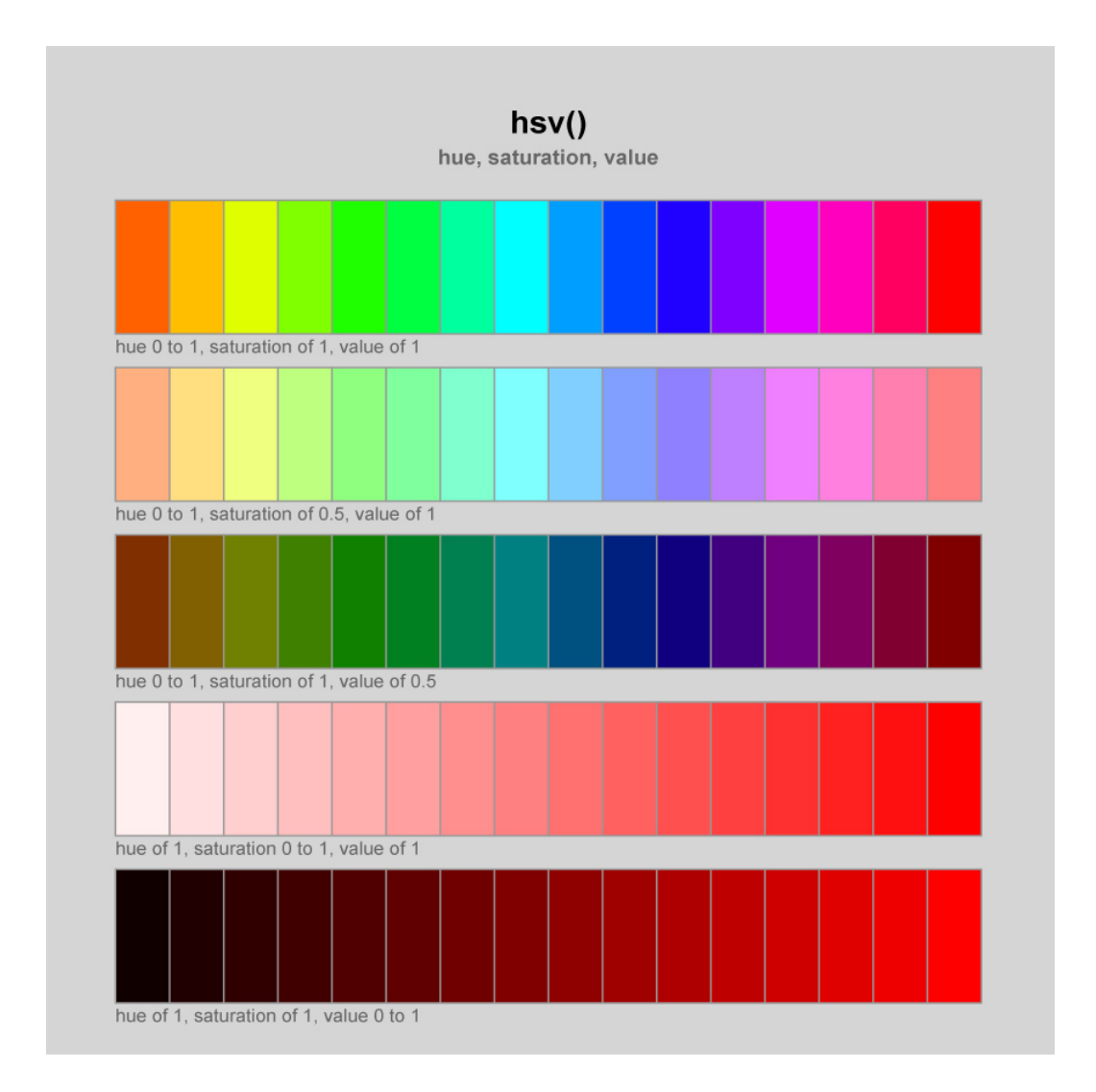

## Specifying colors with hcl()

The hcl() function uses values of hue, chroma, and luminance to specify a color. The function accepts either a single set of values or vectors of values, and returns a vector of hexadecimal values. Values for hue range from 0 to 360. The range for chroma depends upon the hue and luminance, and the range for luminance depends upon the hue and chroma. See the R documentation for details.

This function is useful for creating a series of colors that have approximately equal perceptual changes.

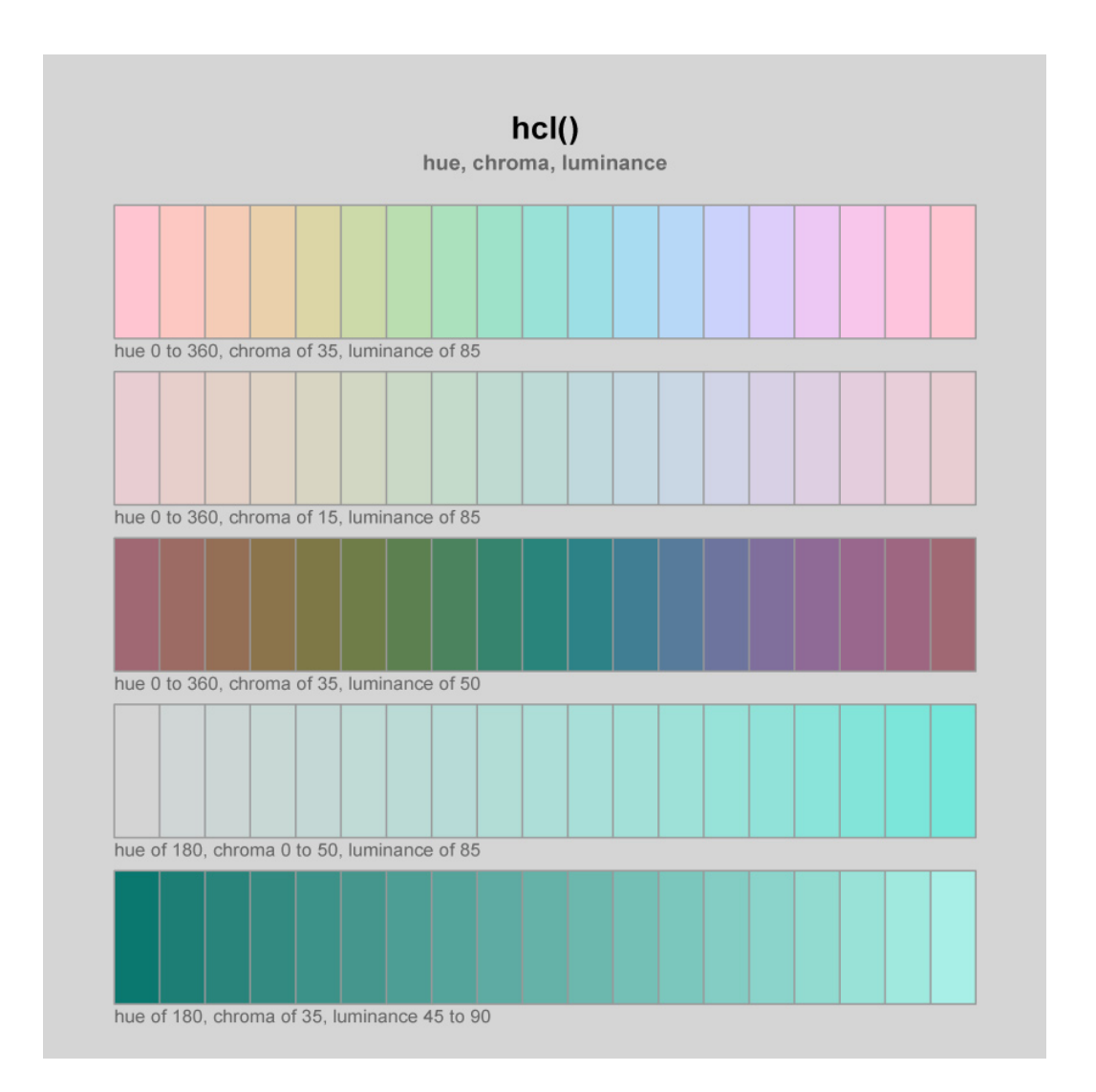

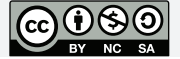